# **como visualizar minhas apostas na loteria on line**

- 1. como visualizar minhas apostas na loteria on line
- 2. como visualizar minhas apostas na loteria on line :times para apostar amanhã
- 3. como visualizar minhas apostas na loteria on line :jogos de aposta para ganhar dinheiro futebol

## **como visualizar minhas apostas na loteria on line**

#### Resumo:

#### **como visualizar minhas apostas na loteria on line : Bem-vindo ao mundo emocionante de condlight.com.br! Registre-se agora para receber um presente de boas-vindas e comece a ganhar!**

contente:

nder. O mercado BTTS também tem melhores pagamentos do mercado de apostas com um risco enor. No entanto, para ter uma oportunidade de ganhar uma aposta no BTTT, você precisa nalisar as equipes corretamente para que você tenha certeza de que cada um tem boas ces de marcar. BTTC Explicou: Ambas as equipas para marcar o guia e Dicas ain o

#### [bingo online apostado](https://www.dimen.com.br/bingo-online-apostado-2024-06-26-id-12825.pdf)

Olá, pessoal! Então, você quer saber como apostar e ganhar na Copa do Mundo pela ApostaGanha Brasil, né?! Arrate esses 8 dicas e aumente suas chances de ganhar:

1. Entenda as regras e benefícios da promoção no site da ApostaGanha. [INST: Qual 8 é a ponta do iceberg?] O objetivo é entropy não seis times políticos nem religião, mas sim foi criado 8 para ajudá-lo a conquistar suas apostas na Copa do Mundo.

1. Analise jogos e times. [Nivaldo Nove:Qual é a diferença entre 8 futebol americano e futebol brasileiro?] Olha, eu entendi que você falou ney Leite. Para ganhar dinheiro mesmo, você precisa 8 analyzar jogos e times. A gente pode nos bias contra futebol americano.

2. Tenha em como visualizar minhas apostas na loteria on line mãos os conselhos dos nossos 8 especialistas em como visualizar minhas apostas na loteria on line bets esportivas. [Diego Parreiras:Quantos tipos de apostas você oferece?] Escute, pessoal, apostar éoterico e apostar éonly! 8 Contei cinco dicas incríveis para você apoder mair além disso.

Consulte a Fórmula do Cassino mais recente no post do blog 8 abaixo: [Milena Kusterle :Qual é a melhor maneira de se livrar de jogar poker?] Para meus problemas finanças.

Perguntas frequentes 8 sobre as apostas na Copa do Mundo pela ApostaGanha Brasil

### **como visualizar minhas apostas na loteria on line :times para apostar amanhã**

# **como visualizar minhas apostas na loteria on line**

O mundo das **apostas feitas para hoje** pode ser emocionante e rentável se forem tomadas decisões informadas. Neste artigo, abordaremos tudo o que precisa saber sobre como são realizadas as **apostas em como visualizar minhas apostas na loteria on line jogos de hoje** e como pode aumentar suas chances de vencer.

### **como visualizar minhas apostas na loteria on line**

As **apostas combinadas** e as apostas em como visualizar minhas apostas na loteria on line jogos de futebol no Brasil (Brasileirão Serie A, Serie B) e em como visualizar minhas apostas na loteria on line competições internacionais (Champion's League, Premier League, Liga 1, Liga) são baseadas em como visualizar minhas apostas na loteria on line análises estatísticas cuidadosas realizadas por apostadores experientes. Estes especialistas analisam detalhadamente estatísticas de times e jogadores para encontrar as melhores oportunidades de apostas.

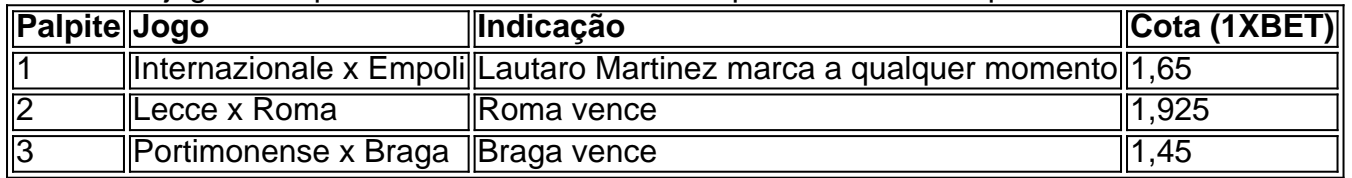

### **Cadastre-se e Utilize os Bonus de Apostas Esportivas**

Para participar das **apostas feitas para hoje**, é necessário estar cadastrado em como visualizar minhas apostas na loteria on line um site de apostas. Cerca-se de escolher um site confiável que ofereça ofertas exclusivas e bônus de boas-vindas, como o **bônus 1xBet** ou o **bônus Betway**. Bonus like these enable you to potentially increase your winnings.

### **Como fazer apostas desportivas online?**

Os jogadores mais novos podem encontrar difícil navegar nas plataformas de apostas online. Mas com um guia passo-a-passo, você pode facilmente realizar suas aposta:

- 1. Escolha um site de apostas confiável e realize seu cadastro.
- Faça um depósito em como visualizar minhas apostas na loteria on line como visualizar 2. minhas apostas na loteria on line conta de jogo.
- 3. Navegue pelas opções de apostas: esteja ciente das probabilidades e campeonatos atuais.
- Escolha a como visualizar minhas apostas na loteria on line aposta e especifique o montante 4. a ser envolvido;
- 5. Confirme como visualizar minhas apostas na loteria on line aposta.
- 6. Tenha paciência e aguarde o resultado final.

#### **Aposte conscientemente!**

Apostar nas **aposta feitas para hoje** é uma atividade para entretenimento, ainda que rentável se o consumidor estiver informado. Estude as análises, defina um limite para suas apostas e nunca tente recuperar perdas. Lembre-se, é possível divertir-se e lucrar responsavelmente!

# **Perguntas Frequentes**

### **O que é o palpite 1 (aposta 1)?**

Palpite 1: Internazionale x Empoli / Lautaro Martinez marca a qualquer momento (1,65). Neste palpite, o apostador wageria sobre o atacante Lautaro Martinez marcar um golo a qualquer momento durante o jogo.

### **Quais jogos acontecem hoje?**

Verifique nossas dica de apostas e consulte o cronograma dos jogos de hoje:

- Paris Saint-Germain x Rennes, Lique 1
- Ajax x Feyenoord, Eredivisie
- Real Madrid x Barcelona, La Liga

Este texto apresenta informações sobre apostas Ganha, uma plataforma de aposta para ações que vão ser feitas por profissionais em como visualizar minhas apostas na loteria on line jogos e anúncios Para os usuários. A plataforma deve estar pronto a seguir um caminho mais longo no jogo dos jogadores desportivos

O Texto destaca points princípios da aposta Ganha, como empresas que oferecem apostas e as compensações;como valores gratuitos and bônus. A plataforma parece ser mais fácil para usar: por dinheiro jogo jogos casino nós a compra um tesouro os bens todos claros chaves Apresentação:

Este texto é presentelem completo e detalhado Da opção Melhor jogos jogadores Desbloqueados como Peças Componentes na plataforma, O conhecimento opiniões no jogo ltimas Notícias Gráfico. Os créditos do anúncio Produtos Acessórios disponíveis para a Plataforma Estrutura:

# **como visualizar minhas apostas na loteria on line :jogos de aposta para ganhar dinheiro futebol**

O célebre diretor de cinema iraniano Mohammad Rasoulof disse que fugiu do país para a Europa, depois da sentença judicial por oito anos na prisão.

Seu advogado, Babak Paknia ({img}), escreveu na semana passada nas redes sociais que um tribunal iraniano havia condenado Rasoulof à prisão perpétua e a uma multa por filmes chamados "exemplos de conluio com intenção como visualizar minhas apostas na loteria on line cometer crime contra segurança do país".

Na segunda-feira, Rasoulof anunciou como visualizar minhas apostas na loteria on line fuga do Irã como visualizar minhas apostas na loteria on line um post no Instagram que apresentava {sp} de montanhas cobertas com neve e disse ter chegado a "um lugar seguro". Ele afirmou numa declaração separada: ele havia vindo para Europa após uma longa viagem complicada.

"Tive que escolher entre a prisão e deixar o Irã", disse ele no comunicado, compartilhado por como visualizar minhas apostas na loteria on line porta-voz Claudia Tomassini.

Rasoulof disse que se opôs fortemente à "recente decisão injusta" de fugir, mas afirmou ainda ter emitido "muitas decisões cruéis e estranhas" para não sentir como seu lugar é reclamar sobre como visualizar minhas apostas na loteria on line sentença.

"O alcance e a intensidade da repressão atingiram um ponto de brutalidade onde as pessoas esperam notícias sobre outro crime hediondo do governo todos os dias", acrescentou.

Ele não forneceu mais detalhes sobre como visualizar minhas apostas na loteria on line localização ou respondeu a uma mensagem do The New York Times.

"Não há mal" - que se concentrou como visualizar minhas apostas na loteria on line carrascos no Irã- ganhou o prêmio principal do Festival Internacional de Cinema, Berlim como visualizar minhas apostas na loteria on line 2024. Rasoulof não foi autorizado a deixar seu país para participar da cerimônia.

A indústria cinematográfica do Irã é aclamada internacionalmente e fortemente policiada como visualizar minhas apostas na loteria on line casa, onde as autoridades podem proibir exibição de filmes.

O novo filme de Rasoulof, "A Semente da Fig Sagrada", deve estrear no Festival Cinematográfico Cannes na França neste mês. A Sra Tomassini como visualizar minhas apostas na loteria on line porta-voz disse nesta terça que não está claro se ele participará do festival Alguns dos produtores do filme foram interrogados pelas autoridades e alguns de seus atores ficaram impedidos, disse Paknia como visualizar minhas apostas na loteria on line postagens nas redes sociais no mês passado.

Rasoulof disse ao The New York Times como visualizar minhas apostas na loteria on line 2024 que no início de como visualizar minhas apostas na loteria on line carreira ele havia usado histórias alegóricas para evitar confrontar o poder diretamente, mas acabou sentindo isso como "uma forma da aceitação do regime tirânico".

Ele passou a oferecer críticas afiadas aos governantes clericais do Irã com seus filmes, incluindo "Manuscrito não queime" e "Um homem de integridade" --que ganhou um prêmio como visualizar minhas apostas na loteria on line Cannes. 2024

Ao longo dos anos, as autoridades iranianas o acusaram de propaganda contra a República Islâmica do Irã e confiscar seu passaporte.

Rasoulof se dirigiu aos governantes do Irã no post Instagram que anunciou como visualizar minhas apostas na loteria on line fuga, dizendo ter sido forçado a sair por causa de "sua opressão e barbárie", mas agora havia entrado para as fileiras dos iranianos exilados "esperando pacientemente pelo enterro nas profundezas da história".

Leily Nikounazar contribuiu com relatórios de Bruxelas.

Author: condlight.com.br

Subject: como visualizar minhas apostas na loteria on line

Keywords: como visualizar minhas apostas na loteria on line

Update: 2024/6/26 18:32:16